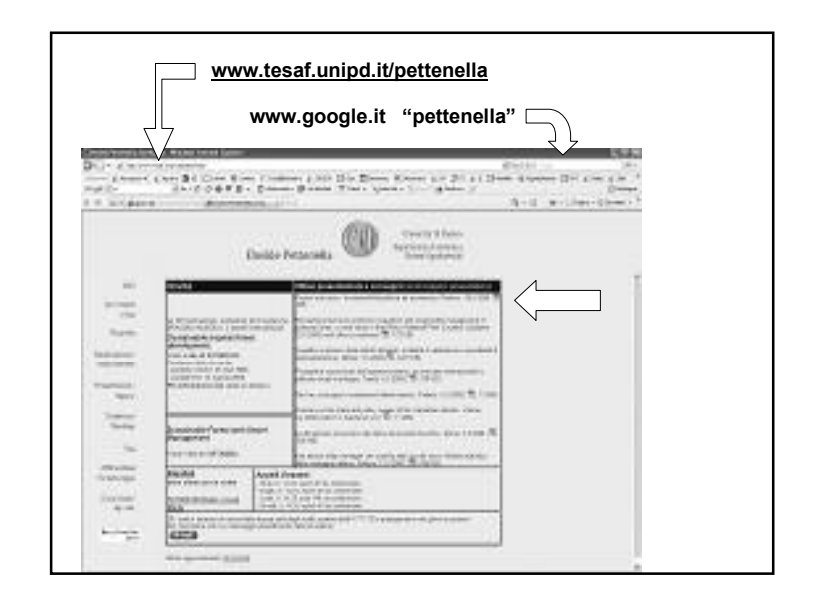

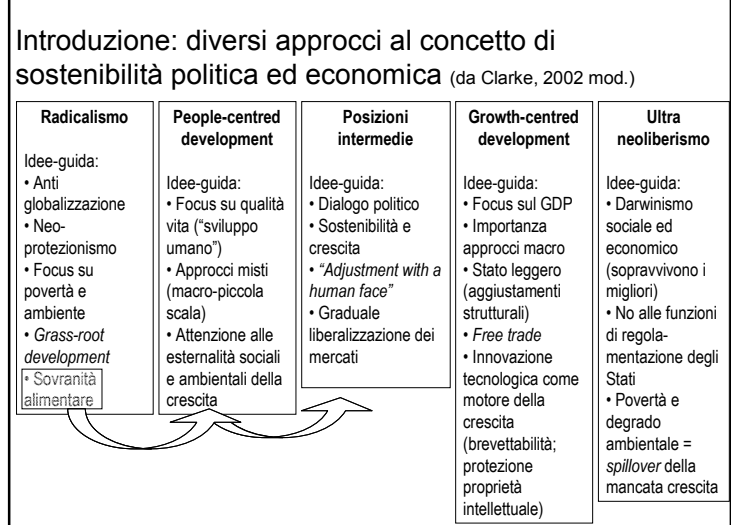

30 maggio 2008

*Quelli che <sup>s</sup>'innamoran di pratica*

*navilio sanza timone <sup>o</sup> bussola, che mai ha certezza dove si vada*

*(Leonardo)*

*ridicule* (Voltaire)

*sanza scienzia son come 'l nocchier ch'entra in*

*Le doute est désagréable, mais la certitude est*

*Project evaluation***:**

Dipartimento Territorio <sup>e</sup> Sistemi Agro-forestali

**ed economica**

**Davide Pettenella**

Università di Padova

**la sostenibilità politica**

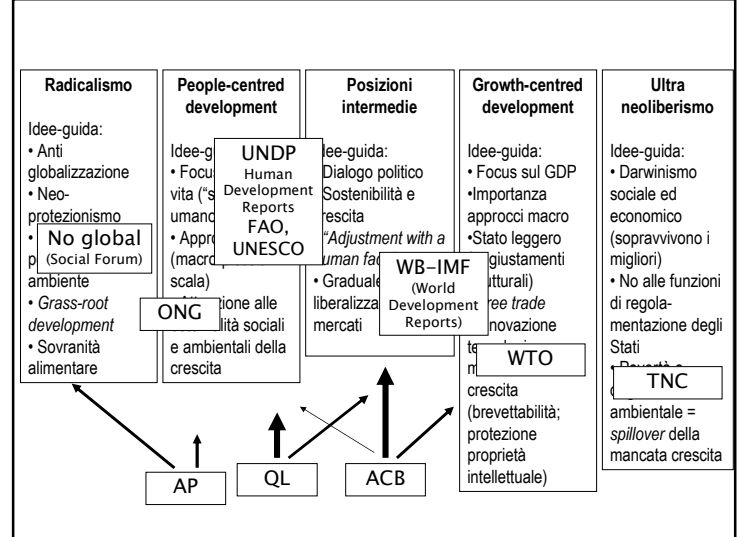

#### 1

## Come definire la sostenibilità economica di un progetto?

Individuati dei **bisogni reali**, intervenire creando un flusso di **benefici** che li soddisfano <sup>e</sup> che almeno coprano/compensino i **costi**

- $\rightarrow$  definire i bisogni
- $\rightarrow$  definire i costi
- $\rightarrow$  definire i benefici

<u>→ quantificarli per confrontarli</u>

→ evidenziare i *gainers* e *loosers* 

A chi conviene?

Il progetto conviene?

- Nel seguito l'attenzione viene data all'analisi *ex ante* (= studi di fattibilità), in quanto è quella nella quale si pongono i problemi più complessi <sup>e</sup> che richiede il massimo impegno degli strumenti valutativi
- Tale scelta non deve portare alla sottovalutazione dei metodi economici da applicare nel monitoraggio *in itinere* <sup>e</sup> nella valutazione *ex post*!
- Nella valutazione *ex ante* il progetto è valutato/bile:
	- in sé
	- in relazione ad altri progetti (mutualmente esclusivi <sup>o</sup> no)
	- nelle possibili alternative che il singolo progetto può assumere

# **Tempistica nell'applicazione dei metodi**

- Nell'analisi dei progetti, rispetto alla loro esecuzione, ci si può trovare in 3 diversi momenti:
- Valutazioni *ex post* (a posteriori) relative ai risultati del progetto <sup>e</sup> alla loro corrispondenza rispetto agli obiettivi predefiniti <sup>e</sup> attesi;
- Valutazioni *in itinere,* eseguite per monitorare il progetto nelle sue diverse fasi di attuazione (e per un eventuale adattamento delle modalità operative)
- Valutazioni *ex ante* prima che il progetto venga realizzato; necessità di valutazioni previsionali in un contesto in genere caratterizzato da fattori di rischio ed incertezza

## Principali fasi dell'analisi ex ante

- Identificazione (effetti diretti ed indiretti)
- Monetizzazione (il mercato non rispetta sempre i criteri di utilità sociale)
- Confronto di valori economici relativi <sup>a</sup> tempi diversi; calcolo degli indicatori
- Analisi del rischio ed incertezza
- Valutazione degli effetti re-distributivi

## **L'approccio "con-senza"**

Per l'analisi *ex ante* è opportuno non analizzare ii costi e ricavi (o benefici) del progetto in sé, ma tenere presente che alcuni cambiamenti, peggiorativi <sup>o</sup> migliorativi, possono determinarsi anche in assenza del progetto.

Quando tali cambiamenti si verificano, l'analisi della convenienza del progetto va fatta sulla base di un confronto delle condizioni, anno per anno, che caratterizzano la situazione "con" <sup>e</sup> "senza" progetto

## Metodi non economici

Impiego del **Quadro Logico** (*Logical framework*)

- = uno schema sinottico in formato matriciale per:
- l'analisi sistematica degli **elementi essenziali del progetto** evidenziando le **relazioni causali** tra questi,
- l'individuazione <sup>e</sup> controllo dei **rischi,**
- il **monitoraggio <sup>e</sup> valutazione** delle iniziative, con la definizione di indicatori <sup>e</sup> verificatori, eventualmente organizzati in liste di controllo

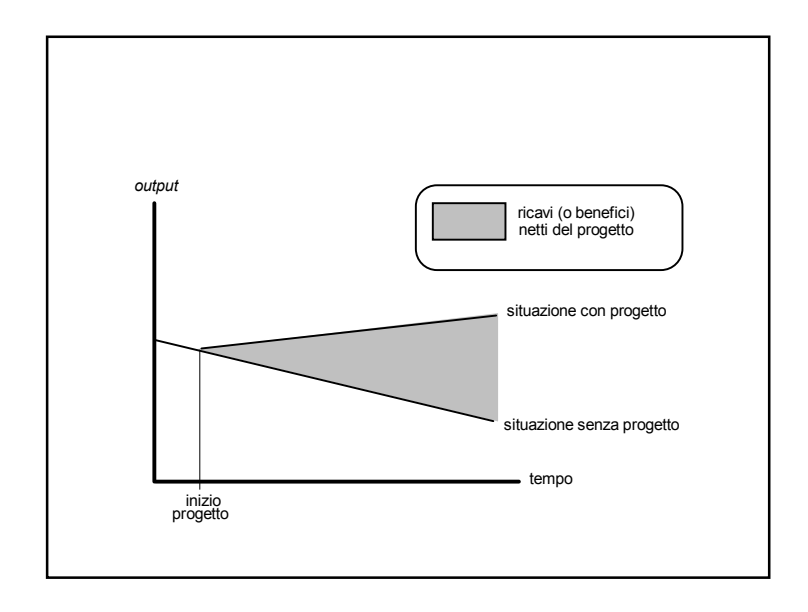

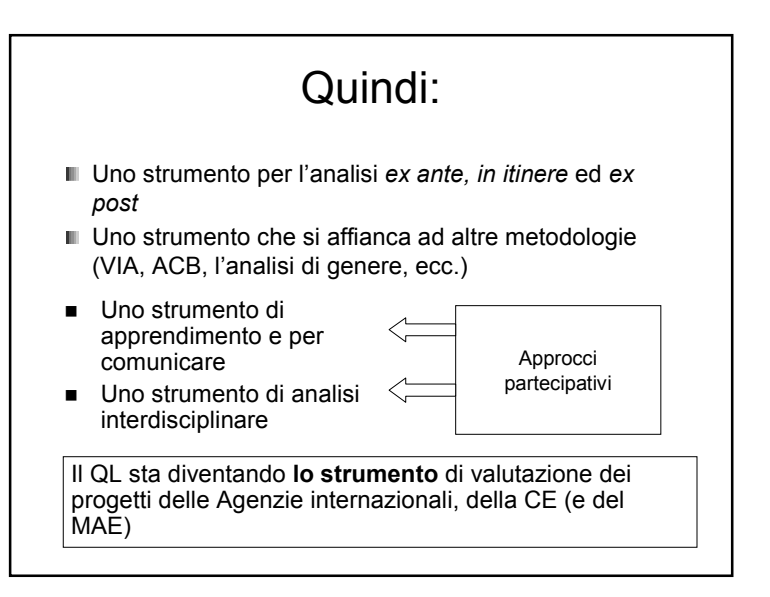

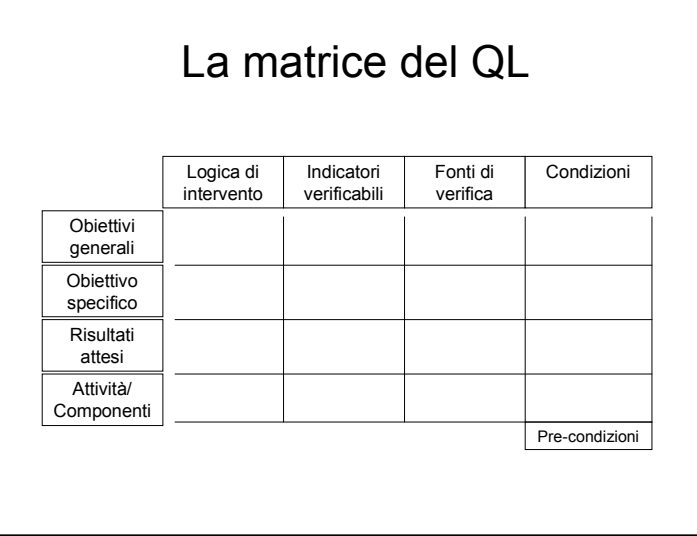

## **Analisi finanziariaeanalisieconomica**

- Nell'analisi finanziaria i costi e i ricavi sono valutati ai prezzi di mercato, come si prevede vengano sostenuti dall'operatore che re aliz z a l'inv estimento.
- **pre z zi di m erc ato** sono quelli effettiv a m ente pagati per prodotti <sup>e</sup> servizi oggetto di attività di compra vendita.
- Nell'analisi economica si <sup>v</sup> alutano i costi <sup>e</sup> benefici in una **prospettiva di convenienza pubblica** collegati alla re aliz z a zione dell'inv estimento.

Per esempio, il costo economico del lavoro (in condizione di non piena occupa zione) può essere inferiore del costo finanziario

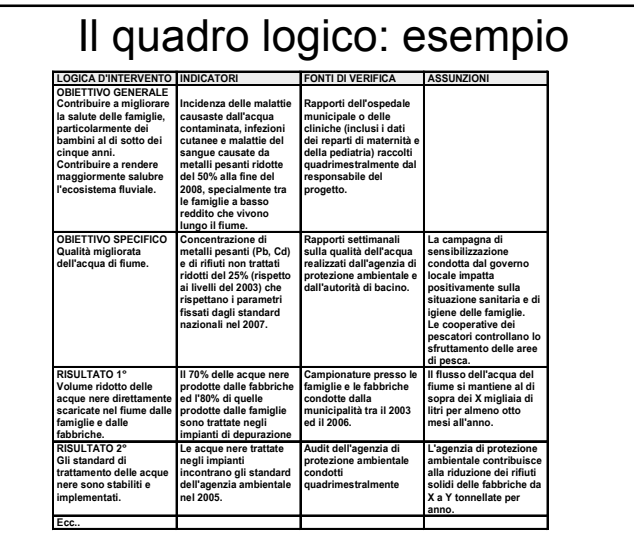

# Convenienza pubblica: quale riferimento?

- Il concetto di convenienza pubblica o collettiva non è molto preciso: gli impatti di un progetto sulla collettività di una regione possono essere diversi rispetto a quelli della collettività nazionale
- II riferimento da utilizzare è quello dell'ente finanziatore e dei suoi obiettivi di sviluppo (locali, regionali, nazionali, internazionali)

# Nell'analisi economica quindi:

(Markandya, Harou, Bellù <sup>e</sup> Cistulli, 2002):

- i■ i prezzi di prodotti sono valutati ai loro prezzi internazionali (o prezzi "al confine")
- i $\blacksquare$  i trasferimenti (tasse e incentivi) sono eliminati
- sono individuate le esternalità e, per quelle senza mercato <sup>o</sup> con prezzi non corretti, sono stimati dei "prezzi ombra"
- sono applicati tassi di interesse nello sconto che riflettono i tassi sociali di preferenza temporale (in genere inferiori quelli dell'analisi finanziaria)

Identificazione degli impatti finanziari ed economici (Dosi, Greco, Rebbia, 2005)

Una possibilità di individuare gli impatti consiste nella definizione del prodotto caratteristico (PC) del progetto <sup>=</sup> insieme di beni e servizi che rappresentano l'obiettivo fondamentale dell'intervento.

Rispetto al PC si individuano i benefici <sup>e</sup> costi diretti e quelli indiretti percepiti dagli *stakeholder* e non riconducibili al PC

Esiste una esternalità quando:

- una attività di produzione <sup>o</sup> di consumo influisce sui livelli di produzione <sup>o</sup> di utilità di altri produttori <sup>o</sup> consumatori <sup>e</sup>
- l'effetto non è compensato, se è un costo, <sup>o</sup> non esiste una appropriazione se si tratta di benefici (Dasgupta <sup>e</sup> Pearce, 1972)

# *Stakeholder*

*Stakeholders* **primari**: coloro in prima persona interessati al progetto (i clienti/utilizzatori, i fornitori, gli azionisti, i creditori, i competitori,...)

*Stakeholders* **secondari**: coloro che vengono, in diversa misura, indirettamente condizionati (i residenti intorno alle aree di produzione, le comunità locali, l'opinione pubblica in genere, i *mass media,* le istituzioni pubbliche <sup>e</sup> private, ...)

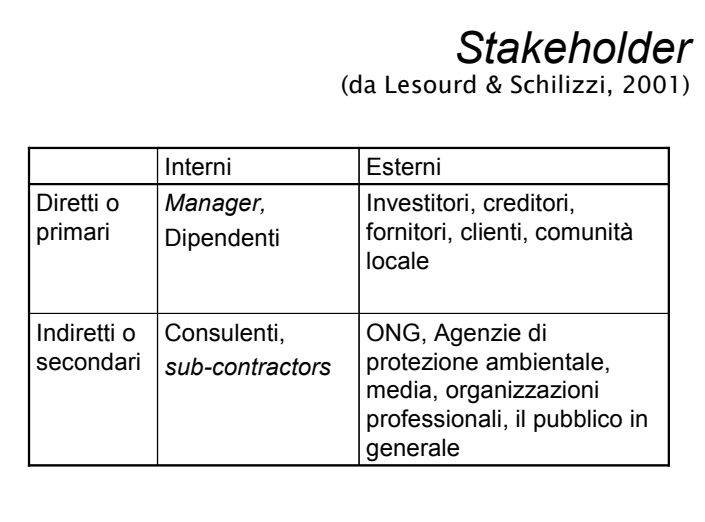

Flussi di cassa (*cash flow*)

L'analisi finanziaria e l'analisi economica vengono effettuate su (almeno) due flussi di cassa: registrazione delle entrate <sup>e</sup> uscite contabilizzate solo nel momento in cui effettivamente si realizzano

I pagamenti effettivi <sup>o</sup> virtuali per interessi non sono considerati, dato che l'analisi serve <sup>a</sup> stabilire (tra l'altro) se il rendimento sul capitale utilizzato è più elevato del suo costo (= interesse)

L'individuazione degli *stakeholder* è utile anche per individuare le possibili "resistenze" al progetto, <sup>e</sup> quindi gli elementi di rischio politico.

Se opportuno, una volta individuate le resistenze, è possibile prevedere degli

# Interventi di mitigazione

= interventi (adeguamenti tecnologici <sup>o</sup> misure finanziarie) volti ad attenuare gli effetti economici avversi su determinati *stakeholder*

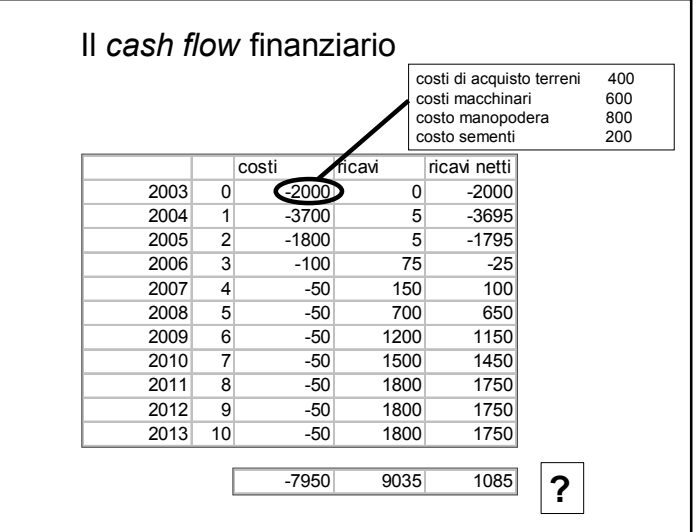

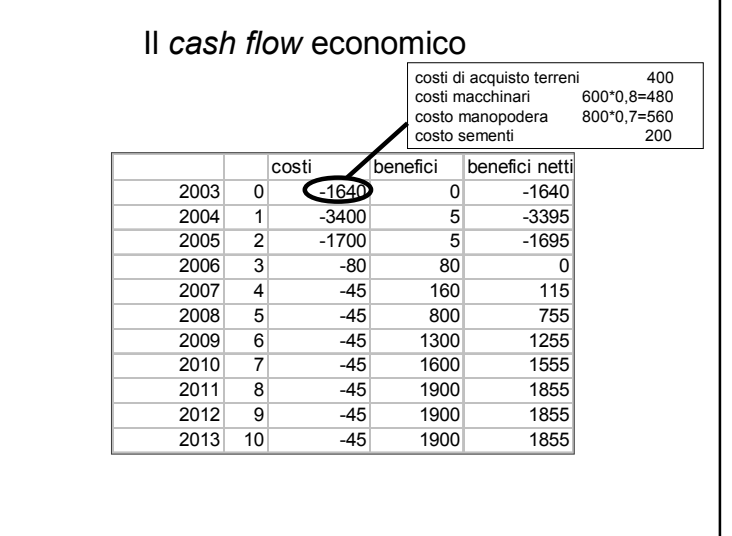

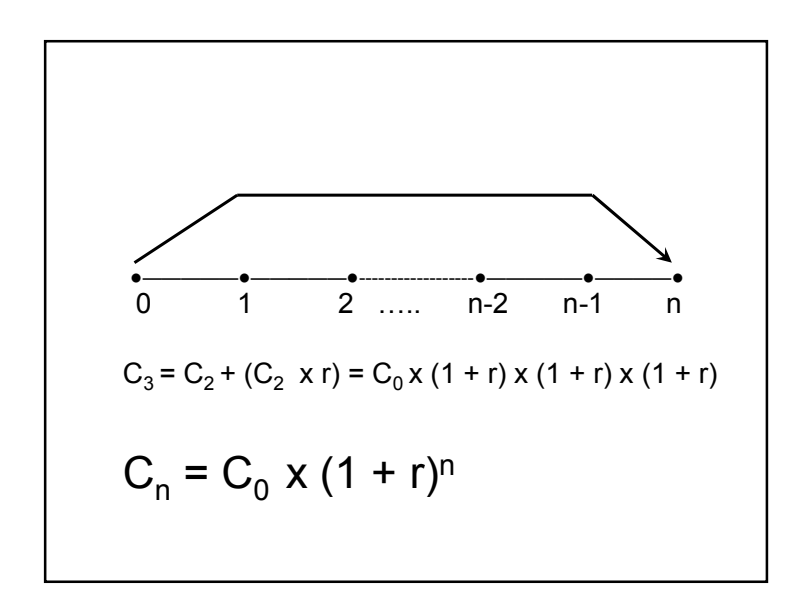

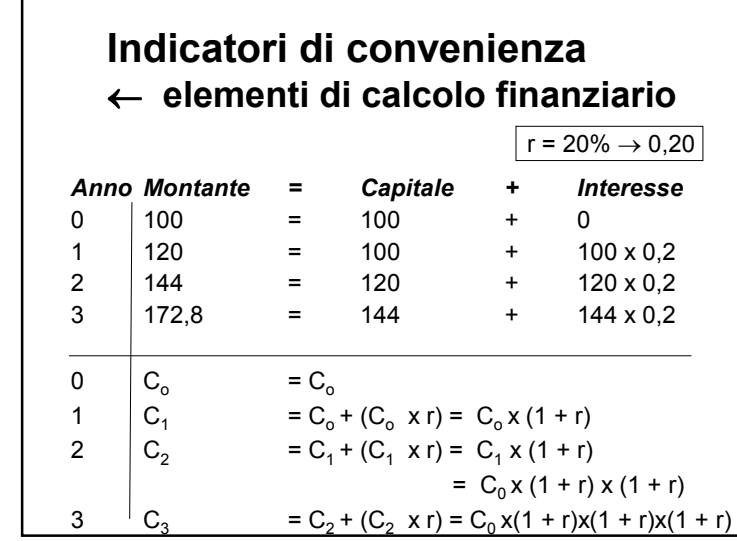

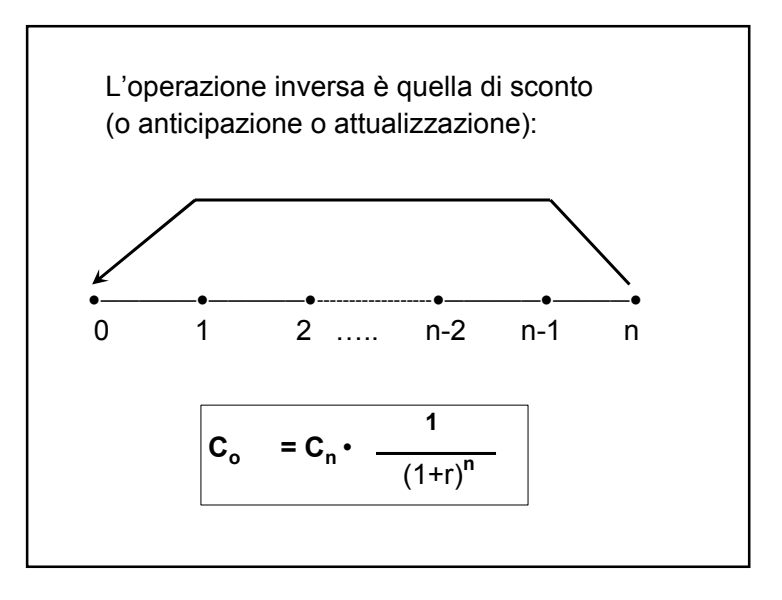

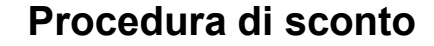

Ad esempio, supponendo di dover scontare una voce di 1,5 M prevista all'anno 7 con un saggio di sconto del 5%, il valore attuale risulterà pari a: 1,5 M <sup>x</sup> 1/(1+0,05)7 = 1,5 M x 1/(1,05)<sup>7</sup> = 1,5 M x 0,71 = 1,065 M.

Effettuando un ragionamento inverso, cioè applicando una procedura di posticipazione, si potrebbe affermare che, investendo 1,065 M ad un saggio di interesse del 5%, il valore complessivo del capitale <sup>e</sup> degli interessi maturati dopo 7 anni risulterebbe pari <sup>a</sup> 1,5 M.

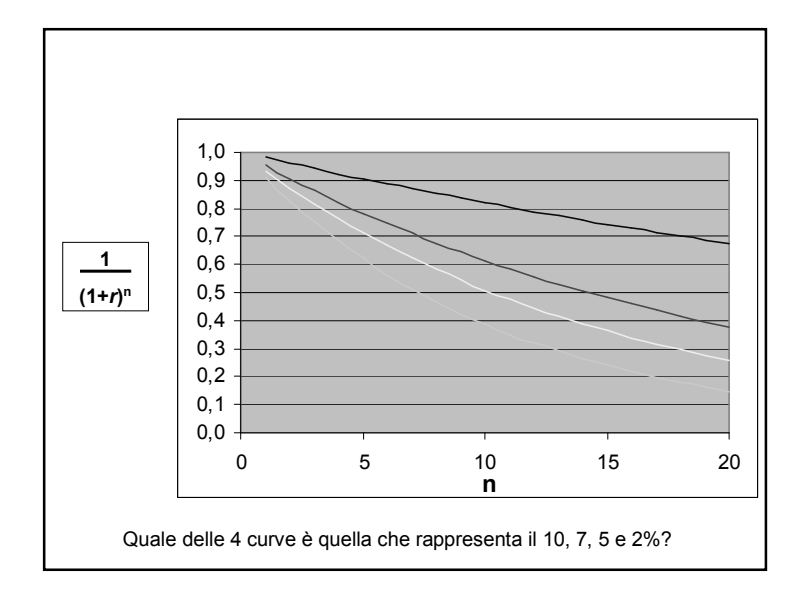

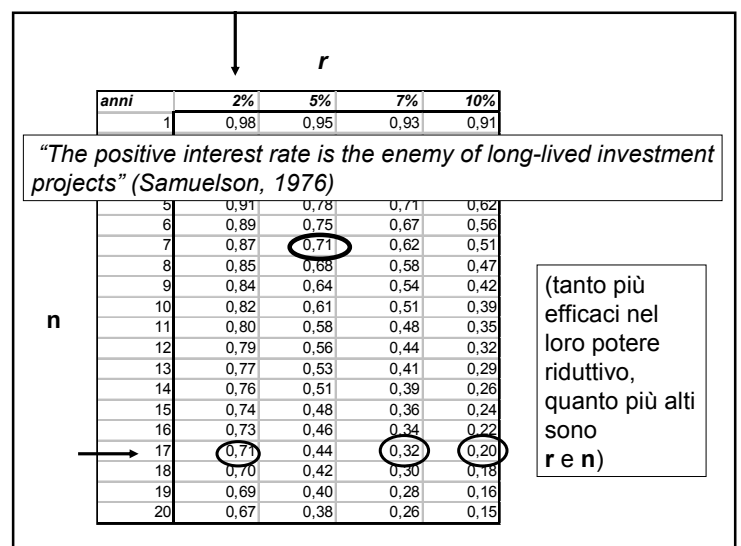

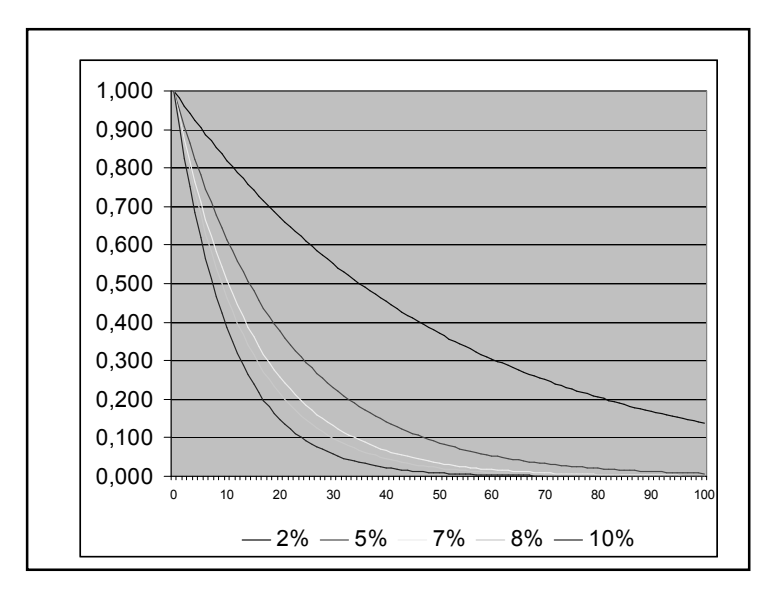

I principali metodi di valutazione economica degli investimenti

- Analisi Costi-Efficienza (o Costi-Efficacia) (ACE)
- Analisi Costi-Benefici (ACB)
- Analisi Multi-Criteriale (AMC) <sup>o</sup> Multi-Obiettivo (AMO)

## Quando/come condurre l'analisi economica

- In linea di principio, l'analisi economica può essere effettuata non solo nell'ACB, ma anche nell'ACE <sup>e</sup> nell'AMO (anche se non è prassi: ACE è un approccio semplificato; AMO evita complessi esercizi di monetizzazione)
- Nell'ACB l'analisi economica può essere effettuata in forma scalare (*step-wise*), in 2 (o addirittura 3) passaggi successivi:
	- Conversione dei valori finanziari in valori economici (An.Economica "convenzionale")
	- Inclusione degli effetti esterni senza mercato (An. Economica "Estesa")

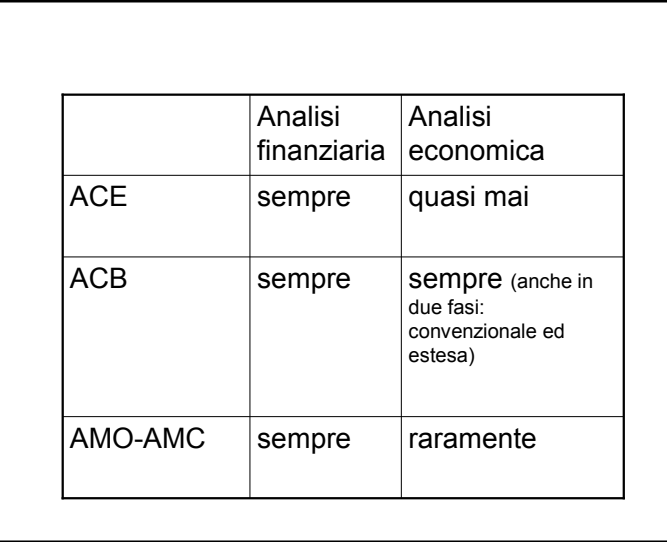

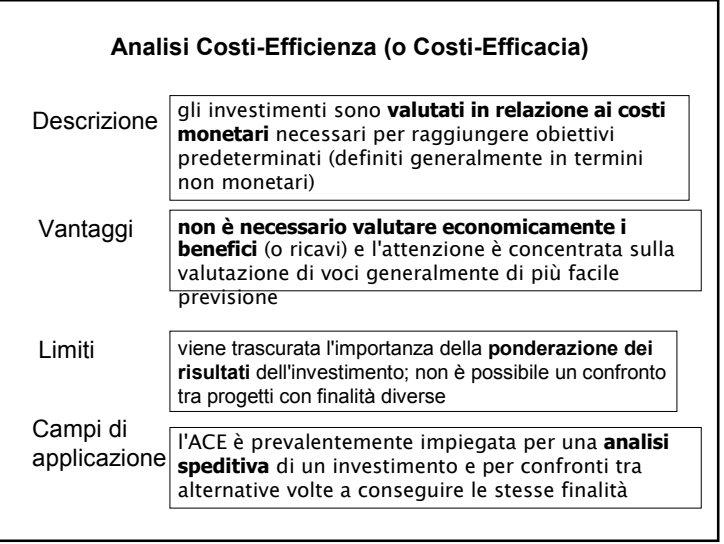

Quindi il campo di applicazione dell'ACE è quando i benefici non sono monetizzabili (per problemi metodologici o per i costi eccessivi della valutazione o per scelta <sup>a</sup> priori del decisore).

Definiti i benefici in termini fisici,

- si valutano i costi che consentono di massimizzare i benefici (ACEfficacia: costi come vincolo);
- si minimizzano i costi che consentono di raggiungere determinati benefici predefiniti (ACEfficienza: output come vincolo).

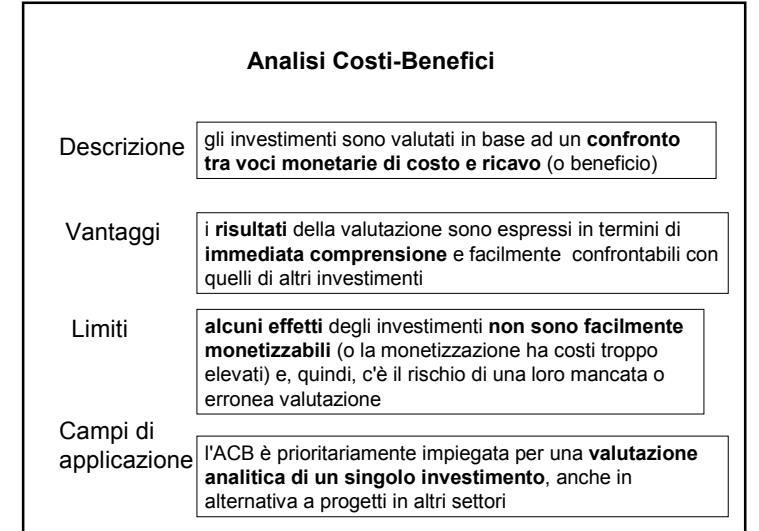

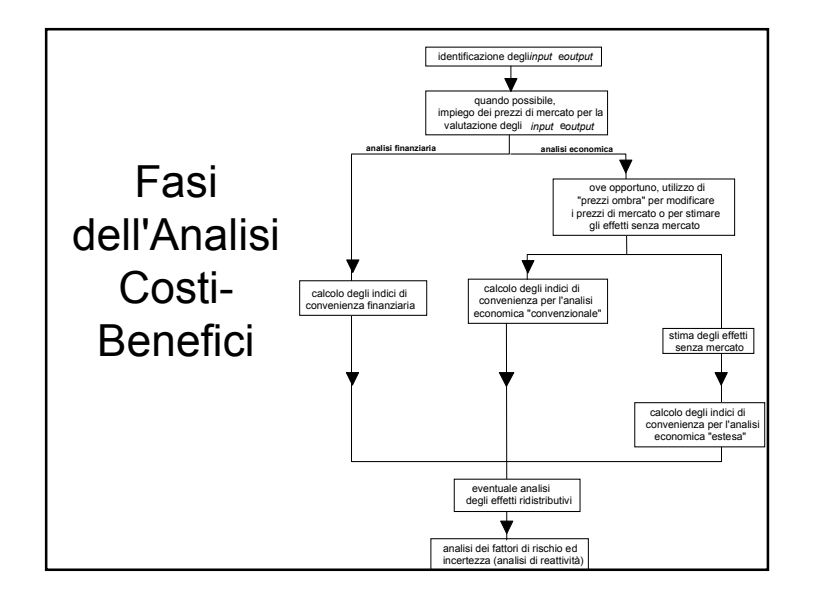

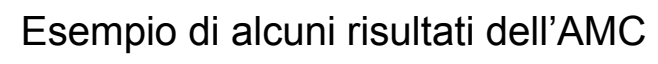

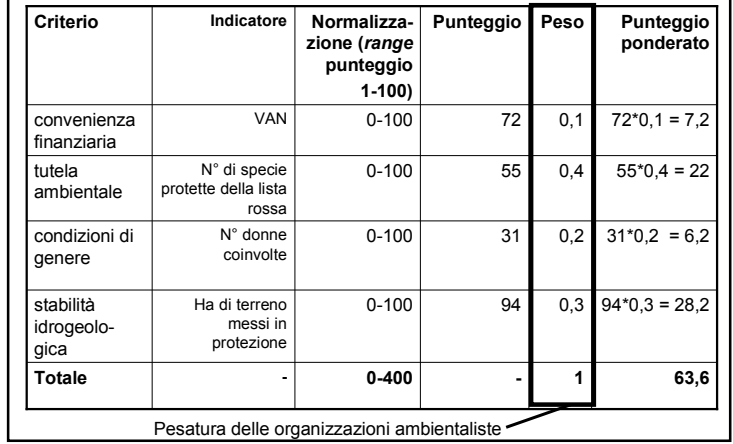

![](_page_10_Picture_617.jpeg)

Una volta impostata l'analisi:

- è possibile confrontare diverse alternative del progetto per individuare l'ottima
- Stimare i *trade-off* tra diverse variabili (ad esempio: la diminuzione da valori i x<sub>1</sub> ad x<sub>2</sub> di una variabile ha un costo y)

![](_page_10_Picture_618.jpeg)

# Esempio di impostazione dell'AMC

![](_page_10_Picture_619.jpeg)

![](_page_10_Picture_7.jpeg)

![](_page_11_Figure_0.jpeg)

## **"Prezzi ombra"**

- Spesso il sistema dei prezzi di mercato non rappresenta correttamente i costi <sup>e</sup> i benefici sociali
- e, quindi, nell'analisi economica si rende in alcuni casi necessario impiegare dei "**prezzi ombra**" (o "**prezzi contabili**" <sup>o</sup> "**prezzi di conto**") che riflettano il reale valore attribuito alle risorse impiegate e agli *output* del progetto

![](_page_11_Figure_4.jpeg)

![](_page_11_Figure_5.jpeg)

## **A1. Il "costo opportunità"**

Nell'analisi economica (e talvolta anche in quella finanziaria) i costi di mercato possono essere sostituiti, ove non rappresentino effettivamente il costo legato all'impiego delle risorse, con i **costi collegati alla rinuncia all'impiego più remunerativo del fattore** analizzato in un processo produttivo alternativo

Assunzione implicita: i benefici <sup>a</sup> cui si rinuncia sono almeno pari <sup>a</sup> quelli che si cerca di stimare.

Attenzione agli aspetti del valore connessi ai valori di non uso <sup>e</sup> d'opzione che, nell'alternativa considerata, possono non essere rilevanti.

#### Per esempio:

se decido di utilizzare un terreno per la creazione di un'area protetta, il valore del terreno sarà pari al mancato reddito di una possibile coltivazione agricola sulla stessa area

Campi di applicazione: tutela ambientale, conservazione di siti d'interesse storico <sup>e</sup> culturale

![](_page_12_Figure_7.jpeg)

Metodo valido per la stima di quei beni che hanno una vocazione <sup>e</sup> capacità di produrre reddito.

Rischio di sottostime per beni che hanno anche altre funzioni.

Ad esempio:

(1) Reddito periodico: se conosco il reddito netto medio periodico (turno di 25 anni) di una piantagione di pino radiata, posso valutare il valore del terreno

(2) Reddito annuo:

- Foresta in concessione di 15.000 ha
- Reddito netto dalla gestione di attività turistiche-ricreative nell'area <sup>=</sup> 300.000 Euro/anno

Quale è il valore del fondo? (r <sup>=</sup> 3%)

$$
V_0 = \frac{300.000}{0.03} = 10.000.000
$$
 Euro

Infatti un capitale di 10 M E, investito al 3%, dà un reddito annuo di 300.000 E

# **B. Metodi che fanno riferimento ai costi**

Due rischi nell'impiego di questi metodi (peraltro ampiamente utilizzati nella pratica):

Sottostima: i costi che vengono sostenuti in un investimento si giustificano solo se i benefici sono almeno pari ai costi (ma in genere sono superiori)

■ Sovrastima, se il riferimento è a costi sostenuti in condizioni operative di inefficienza

## **B1. Costi di surrogazione**

Alcuni prodotti <sup>o</sup> servizi possono essere stimati facendo riferimento ai costi di buoni surrogati (se esistono) <sup>e</sup> rappresentano l'alternativa più efficiente, cioè <sup>a</sup> costo minore

Ad esempio: costo di un intervento di sistemazioni idraulica di un area come riferimento per stimare il valore della funzione protettiva di una foresta.

## **B2. Costo di (ri)costruzione**

Il valore di un bene si può stimare facendo riferimento <sup>a</sup> quanto costa (o è costato) produrlo (o produrne uno *ex novo*)

Per esempio:

Il costo di un incendio si può stimare in relazione al costo di ricostruzione del bene bruciato

## **B3. Imp atti s ul c a pitale uma no**

Alcuni danni ambientali possono essere stimati facendo riferimento ai costi delle malattieedellamortalità ("*<sup>c</sup> ost of illnessa n d h u m a n c a pital <sup>a</sup> p p ro a c h*") <sup>o</sup> alla p erdita di capacità di guadagno delle persone ("*lo ssof earninig ap p roach*")

Anche in questo caso c'è il serio rischio di sottostime

Esempi: grandi inc endi (fumi to ssici) <sup>e</sup> altri disastri ambientali (Cernobyl)

ll vantaggio del metodo sta nel fatto che spesso è più facile stimare le spese difensive che il valore dei benefici ad esse collegate.

Anche in questo caso attenzione agli aspetti del valore connessi ai valori di non uso e d'o p zione che, nell'alternativ a c onsid erata, p ossono non e ssere rile vanti.

Ad esempio: investimenti per ridurre il rumore <sup>o</sup> l'effetto dell'erosione eolica, per conservare migliorare la qualità delle acque, per mantenere una determinata temperatura nei locali di soggiorno

## **B4. S p e s e dif e n siv e**

In alcuni casi gli individui o la collettività investono per mitigare, prevenire o eliminare dei danni causati da fattori <sup>a</sup> mbientalia v v ersi (= s p e s e dife n siv e - *d efe n sive expenditure*)

II costo delle spese difensive può essere preso c o me un v alore (minim ale) d ei b enefici di interv enti di mitig a zione, pre v enzione

## **C1. Prezzoedonimetrico***(H e d o nic Pricin g M eth o d - H P M)*

Gli effetti (migliorativi <sup>o</sup> p eg giorativi) di un intervento possono essere valutati facendo riferimento alle variazioni (reali o presunte) nei v alori d e gli im m o bili influenz ati d alla realizzazione dell'intervento

#### Per esempio:

Nella valutazione degli impatti negativi legati alla costruzione di un inceneritore, dalla variazione dei costi degli im mobili intorno all'area posso dedurre il valore dell'effetto esterno negativo (analogamente si può valutare il valore dei servizi legati alla creazione di un parco urbano <sup>o</sup> di un'area protetta)

#### Limiti del metodo:

- Sono necessari molti dati, spesso non registrati <sup>e</sup> disp onibili, <sup>m</sup> ada rile vare*exnovo*
- Deve esistere un mercato fondiario attivo e trasparente per gli immobili analizzati
- $\bullet\,$  L'HPM non riesce a registrare i valori di non uso

#### Limiti del metodo

- Sono necessari molti dati, spesso non registrati e disp onibili, <sup>m</sup> ada rile vare
- La visita in un sito può essere parte di una esperienza ricreativa più ampia: è complesso sep arare i <sup>v</sup> alori
- Si assume che il viaggio non sia parte dell'esperienza ricreativa o turistica (c'è rischio di sovrastima se il viaggio è parte di una esperienza pia cevole)
- Il tempo perso nel viaggio viene in genere calcolato con riferimento alla remunerazione del lavoro orario (assunzione criticabile)
- Il TCM non riesce a registrare i valori di non uso

#### **C2. Co sto d el via g gio (***Tra vel C o st Meth o d* **– T C M)** (Clawson, 1959)

Da rilievi diretti sui costi di accesso ad un'area sostenuti dai consumatori si può dedurre la curv a di d o mand a d el s ervizio e, quindi, il valore dello stesso

#### Per esempio:

nel valutare la funzione ricreativa di un'area protetta <sup>o</sup> di un sito archeologico si può dedurre dai costi di accesso all'area da parte dei frequentatori la curva di domanda dell'area <sup>e</sup> il valore del servizio

## **D1. Valuta zione ip otetic a (o c o ntin g e nte) (***C o ntin g e nt Valu atio n Meth o d* **– C V M)**

II valore di un bene viene ricavato da una serie di interviste ad un campione rappresentativo di consumatori ai quali viene richie sta la "disponibilità a pagare" - WTP (o la "disp onibilitàadessere ind ennizzati" - WTA) per utilizzare (o pur di non rinunciare a) i servizi esistenti o per utilizzare quelli potenzialmente disp onibili

#### Esempi:

Il metodo può essere applicato in casi molto diversi: dalla valutazione dei servizi di un'area protetta ai danni da incendio

- Tecnica che permette di stimare anche i valori di non uso
- Utilizzata anche per stimare il valore dei beni commerciali (analisi di marketing)
- A partire al 1980 negli USA la CVM è utilizzata nei procedimenti legali per stimare il danno ambientale, con il formale riconoscimento di indennizzi relativi ai valori di non uso
- La CVM è stata criticata perché la richiesta di esprimere valori ipotetici può portare <sup>a</sup> risposte non corrette, strategiche. Per questa ragione si deve grande attenzione all'impostazione metodologica delle interviste

## b. Modelli di inchiesta a scelta dicotomica

*"Saresti disposto <sup>a</sup> pagare Y Euro in più di tasse sul reddito per conservare 50 linci nella zona X?"*

II dati raccolti sul campione, intervistato di volta in volta con domande relative a Ydiversi, sono – con opportune procedure – estrapolati all'universo

## Due modalità applicative

## a. Modelli di inchiesta *open ended*

*"Qual è il massimo aumento delle tue tasse sul reddito che saresti disposto <sup>a</sup> pagare per conservare 50 linci nella zona X?"*

I dati sulla WTP (o WTA) sono sommati e divisi per il numero di campioni di intervistati e poi attribuiti all'universo di riferimento

Il modello a scelta dicotomica simula meglio le condizioni di mercato, dove il consumatore è posto di fronte all'alternativa comprare/non comprare Maggiori rischi di risposte strategiche

("yea saying")

Pur con tutti i limiti relativi al grado di consapevolezza dei rispondenti, al corretto modo di informarli e porre le domande, ai costi delle indagini, la CVM rimane per ora il metodo migliore <sup>e</sup> più impiegato per valutare i beni senza prezzo anche per la loro componente di valore di non utilizzo.

## *Benefit transfer*

= trasferimento, sotto certe condizioni, di stime di valori effettuati in altri siti all'oggetto dell'analisi.

#### Vantaggi:

- tempi e costi ridotti rispetto ad una valutazione con metodo primario (TCM, CV, …)
- Svantaggi
- Richiesta di un'ampia gamma di studi di riferimento
- Trasferibilità talvolta incerta
- Principio di similarità: 3 aspetti da tenere in considerazione:
- Il bene/servizio deve essere analogo (beni pubblici)
- Popolazione: le dimensioni del bacino di utenza devono essere simili
- Mercato: prezzi analoghi  $\Leftarrow$  dimensioni domanda e offerta simili
- 2 approcci nel *benefit transfer*:
- a. Trasferimento di un valore
	- valore unitario
	- valori medi
	- valore aggiustato
- b. Trasferimento di una <sup>o</sup> più funzioni

![](_page_17_Figure_17.jpeg)

![](_page_17_Figure_18.jpeg)

![](_page_18_Figure_0.jpeg)

![](_page_18_Figure_1.jpeg)

![](_page_18_Figure_2.jpeg)

![](_page_18_Figure_3.jpeg)

![](_page_19_Picture_587.jpeg)

![](_page_19_Picture_588.jpeg)

![](_page_19_Picture_589.jpeg)

![](_page_19_Picture_590.jpeg)

![](_page_20_Figure_0.jpeg)

![](_page_20_Figure_1.jpeg)

![](_page_20_Figure_2.jpeg)

![](_page_20_Picture_659.jpeg)

![](_page_20_Picture_660.jpeg)

Come analizzare le componenti di rischio ed incertezza?

Rischio <sup>=</sup> la possibilità che un progetto sia affetto, con una determinata probabilità, da eventi che ne determinano una variazione dei costi (finanziari <sup>o</sup> economici) e/o dei redditi <sup>o</sup> benefici.

I rischi possono essere classificati in due gruppi:

• generali, che interessano tutti gli interventi in un determinato contesto socio-economico-politico

• operativi, specifici del progetto

## Matrice del rischio (Dosi, Greco, Rebbia, 2005)

![](_page_21_Picture_598.jpeg)

Una volta individuato il rischio che coinvolge uno <sup>o</sup> più attori del progetto, questo viene esaminato e, nel caso, vengono previsti interventi di mitigazione (assicurazioni, creazione di fondi speciali, interventi di compensazione, …)

# Propensione al rischio

- Nei soggetti pubblici la propensione al rischio è in genere minore che per i privati – vd. principio di precauzione (possono esserci investimenti che non prevedono se non elementi molto bassi di rischio: ad es. infrastrutture per la formazione)
- Può essere utile distinguere i rischi nelle due categorie di assicurabili <sup>e</sup> non assicurabili ed evidenziare i "rischi critici", quelli che – se si verificano – alterano totalmente il prodotto caratteristico dell'investimento

![](_page_21_Picture_11.jpeg)

![](_page_22_Figure_0.jpeg)

## **Criteri di scelta del saggio di sconto**

## **Criteri metodologicamente più rigorosi**

analisi finanziaria:

- saggio alternativo (saggi del capitale <sup>a</sup> prestito, costo-opportunità con riferimento a investimenti alternativi)
- saggio di preferenza temporale

#### analisi economica:

saggio di sconto sociale

## Analisi di reattivitàQuali sono le variabili con maggiori componenti di rischio ed incertezza? Ricalcolo VAN e/o SRI con assunzioni diverse rispetto ad una singola variabile ("*What…if*?") Individuo le variabili critiche (quelle che – se assumono valori diversi dall'ipotesi di base determinano rilevanti variazioni negli indici di convenienza) Una variabile critica spesso fondamentale è quella relativa al volume (o valore) minimo della produzione che rende il VAN <sup>=</sup> 0) <sup>=</sup> *break-even production* (o *value*)

## **Criteri di scelta del saggio di sconto**

**Scelte sulla base di considerazioni pragmatiche nell'analisi economica:**

- **Tasso di rendimento del capitale privato (** $\Leftarrow$ statistiche ufficiali)
- Media pluriennale dei tassi d'interesse sui titoli pubblici <sup>a</sup> medio <sup>e</sup> lungo termine
- Una proporzione del tasso di crescita dell'economia nel lungo termine

Inoltre aggiustamenti del saggio per:

- internalizzare implicitamente gli effetti sociali <sup>e</sup> ambientali non monetizzabili - *r* <
- contemplare la componente di rischio non inclusa nell'investimento (vd. prima: valutazione rischio)
- cogliere i *trend* dei prezzi reali dei prodotti e servizi

Operativamente:

- • Saggi di sconto nell'analisi finanziaria: 3-10 (15)%; 5% proposto dal CIPE per grandi opere in Italia
- •Saggi di capitalizzazione per la stima di valori fondiari: 1-3%
- • Saggi di sconto nell'analisi economica: 2-10% (relativamente minori quanto più coinvolte sono risorse non rinnovabili <sup>o</sup> <sup>a</sup> rinnovabilità molto differita)

# **Critica della logica stessa alla base delle tecniche di attualizzazione:**

- **Proposta di Pearce per scontare, nelle formule** di capitalizzazione, <sup>a</sup> *<sup>r</sup>* diversi per periodi diversi (ad es: 3,5% per i primi 10 anni, 3% dall'11° al 20°, 2,5% dal 21° al 30°, … )
- Modified Discounting Method (Kula): inclusione dell'aspettativa di vita della definizione di 1/q<sup>n</sup> (con "appiattimento" della curva dei coeff. di sconto dopo <sup>n</sup> anni pari al'aspettativa)

**Rifiuto delle tecniche di attualizzazione** per alcuni investimenti su risorse non rinnovabili <sup>o</sup> a rinnovabilità molto differita r=0 (Marglin, Feldstein)

# Tecniche di normalizzazione

Nel confronto di due <sup>o</sup> più investimenti spesso questi non risultano omogenei in termini di:

- durata (ad esempio una piantagione di pioppio rispetto ad una di noci)
- impiego di fattori produttivi (terra, capitali, …; ad esempio un investimento che richiede una anticipazione di 2.000 Euro rispetto ad un altro che ne richiede il doppio)

La normalizzazione può essere effettuata confrontano il VAN annuo, eventualmente riferito ad 1 ettaro, con la formula della quota di ammortamento:

![](_page_23_Figure_17.jpeg)

Mentre la normalizzazione in relazione alla durata è sempre una operazione logica <sup>e</sup> consigliabile, talvolta nell'impiego di fattori produttivi gli investimenti nella pratica risultano non modificabili <sup>e</sup> quindi non normalizzabili operativamente

Ad esempio, nel confronto di 2 investimenti che impieghino 10 ha di terreno agricolo per una piantagione <sup>e</sup> 5 ha di aree umide per un progetto di tutela, può non essere logico ipotizzare di raddoppiare la superficie del secondo investimento per porlo su basi omogenee rispetto al primo.

![](_page_24_Picture_741.jpeg)

## Evoluzione storica dei metodi di valutazione economica

- 1936 *Flood Control Act* negli USA → "Green Book" per la valutazione economica dei progetti di investimento nella gestione delle acque (1959)
- Fine anni '60-inizi '70: testi di base per l'ACB di Little <sup>e</sup> Mirrless (1969), UNIDO (1972) <sup>e</sup> Squire <sup>e</sup> van der Tak (1975):
	- $\Leftarrow$  grandi progetti di investimento legati alla produzione di beni commerciali (*cash crops*, materie prime) in economie con forti distorsioni
	- $\rightarrow$  utilizzo dei prezzi internazionali, uso di prezzi-ombra per il lavoro

### Dimensioni del progetto <sup>e</sup> costi di valutazione

- E' evidente che l'applicazione delle procedure descritte ha un **costo**; tale costo deve essere proporzionale alle dimensioni finanziarie ed economiche del progetto
- Nei casi in cui la valutazione delle esternalità non monetarie sia molto complessa (cosa che avviene spesso per effetti indivisibili, molto ampi di un progetto), queste potranno essere **identificate <sup>e</sup> non monetizzate**
- Compito dell'analista è far sì che i decisori siano **correttamente informati,** in proporzione agli obiettivi, alla natura finanziaria ed economica dell'investimento <sup>e</sup> alle sue componenti di r. <sup>e</sup> i.

## Limiti degli approcci tradizionali dell'ACB riscontrati nella pratica recente

- Prevalenza dei piccoli interventi sui grandi progetti
- Gli investimenti sempre più orientati alle infrastrutture (fisiche <sup>e</sup> sociali) più che alla produzione di beni commerciali
- I**II** I problemi legati alla distorsione dei mercati sono minori che in passato ( $\Leftarrow$  misure di aggiustamento strutturale, globalizzazione <sup>e</sup> liberalizzazione dei mercati)

 $\rightarrow$  problemi valutativi connessi agli effetti distributivi (riduzione povertà), alla sostenibilità finanziaria, agli impatti ambientali <sup>=</sup> tutte aree "deboli" nella strumentazione valutativa tradizionale